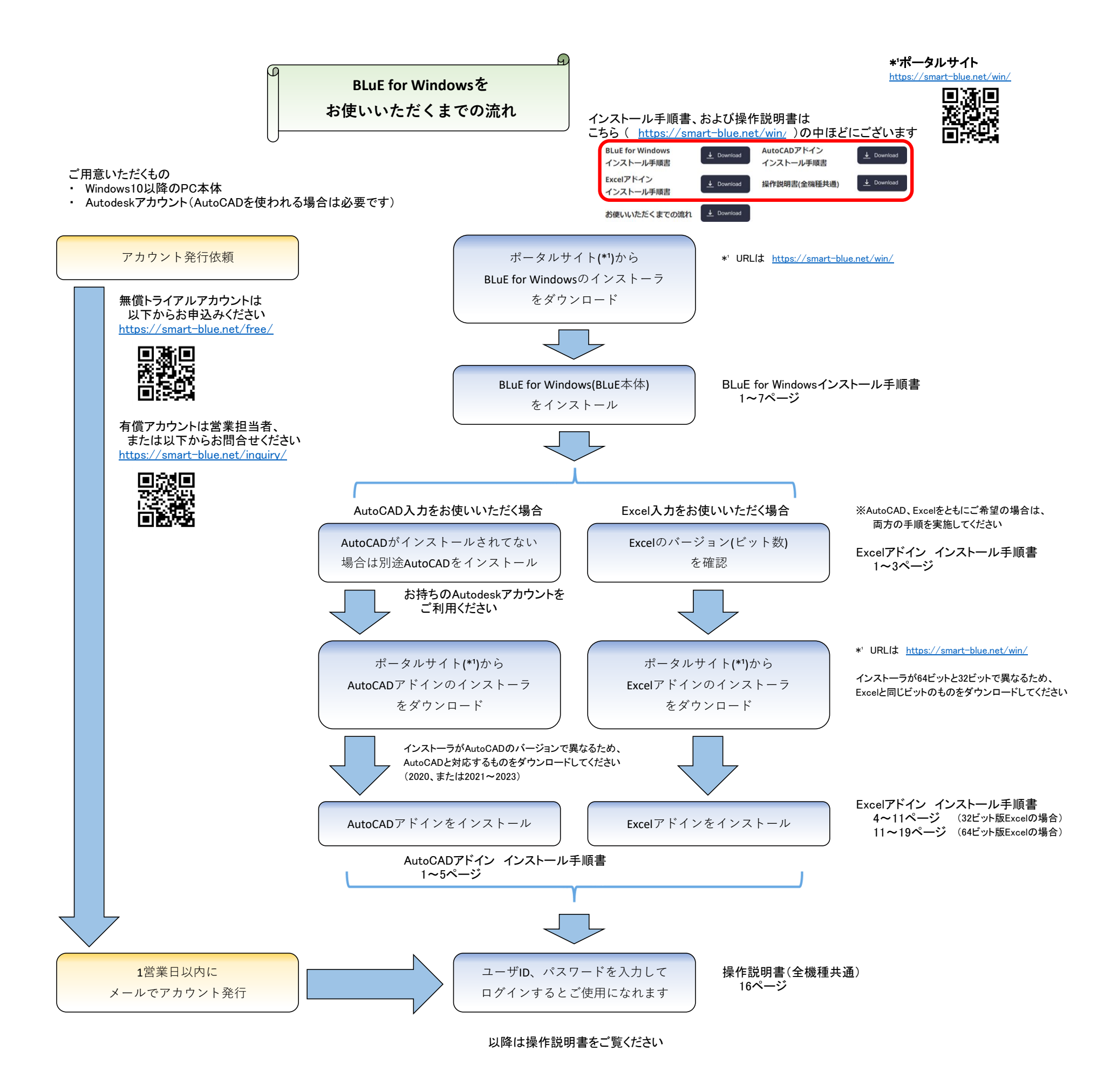

・Windows, Excel は、米国 Microsoft Corporation の米国およびその他の国における登録商標または商標<sup>・</sup>Bluetooth は、米国 Bluetooth SIG, Inc. の米国およびその他の国における登録商標または商標です。 ・PDF は、米国 Adobe Inc. の米国およびその他の国における登録商標または商標です。 ・iPad, iPadOS は、米国 Apple Inc. の米国およびその他の国における登録商標または商標です。 ・AutoCAD は、 米国 Autodesk, Inc. の米国およびその他の国における登録商標または商標です。・ ・BLuEおよびBLuE LOG は、株式会社関電工の登録商標または商標です。 ・QRコード は、デンソーウェーブ の登録商標または商標です。 2024.1.29版 アイディスク こうしょうしょう アイディスク アイディスク アイディスク アイディスク アイディスク 2024.1.29版 アイディスク